## **МИНИСТЕРСТВО ОБРАЗОВАНИЯ И НАУКИ РОССИЙСКОЙ ФЕДЕРАЦИИ**

## **Федеральное государственное бюджетное образовательное учреждение высшего образования**

«ТОМСКИЙ ГОСУДАРСТВЕННЫЙ УНИВЕРСИТЕТ СИСТЕМ УПРАВЛЕНИЯ И РАДИОЭЛЕКТРОНИКИ» (ТУСУР)

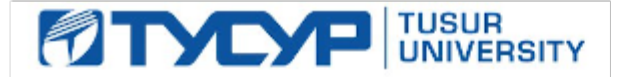

#### УТВЕРЖДАЮ

Директор департамента образования

Документ подписан электронной подписью Сертификат: 1сбсfa0a-52a6-4f49-aef0-5584d3fd4820<br>Владелец: Троян Павел Ефимович Действителен: с 19.01.2016 по 16.09.2019

#### РАБОЧАЯ ПРОГРАММА ДИСЦИПЛИНЫ

#### **Анализ и обработка изображений (ГПО-2)**

Уровень образования: **высшее образование - бакалавриат** Направление подготовки / специальность: **09.03.01 Информатика и вычислительная техника** Направленность (профиль) / специализация: **Программное обеспечение средств вычислительной техники и автоматизированных систем** Форма обучения: **очная** Факультет: **ФСУ, Факультет систем управления** Кафедра: **АСУ, Кафедра автоматизированных систем управления** Курс: **3** Семестр: **5** Учебный план набора 2015 года

#### Распределение рабочего времени

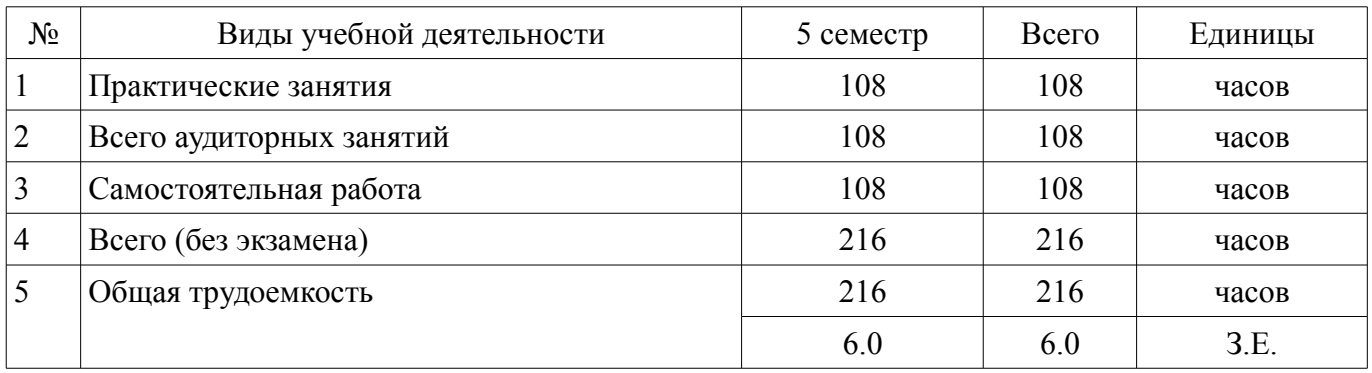

Дифференцированный зачет: 5 семестр

Томск 2018

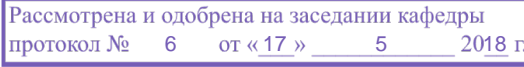

## ЛИСТ СОГЛАСОВАНИЯ

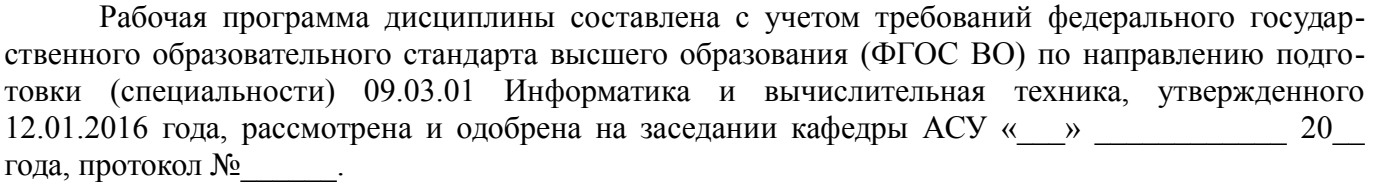

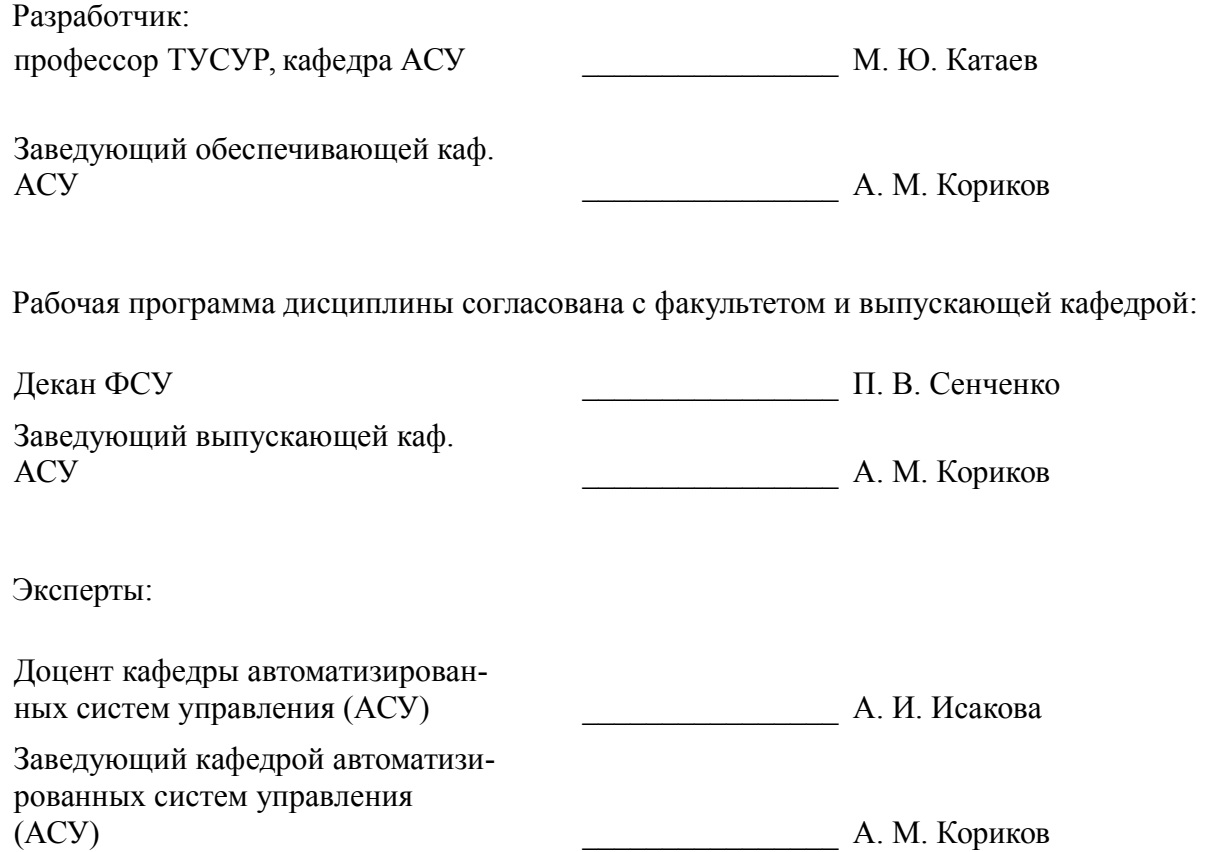

#### **1. Цели и задачи дисциплины**

#### **1.1. Цели дисциплины**

Дисциплина «Анализ и обработка изображений» (ГПО 2) читается в 5 семестре и предусматривает проведение практических занятий, написание реферата и получение различного рода консультаций. Целью дисциплины является формирование у студентов теоретической базы цифровой обработки изображений как дискретных двумерных сигналов и ознакомление с методами и средствами компьютерной обработки изображений.

#### **1.2. Задачи дисциплины**

– Задачами дисциплины являются:

–

– - приобретение знаний современных принципов компьютерного кодирования изображений, в том числе методик цветового кодирования;

– - приобретение знаний и навыков использования основных методов обработки изображений (геометрические преобразования, препарирование, фильтрация и др.).

– - изучение математической теории цифровых интегральных преобразований и их специфических свойств;

- изучение методов и алгоритмов распознавания образов, численного описания изображений.

#### **2. Место дисциплины в структуре ОПОП**

Дисциплина «Анализ и обработка изображений (ГПО-2)» (Б1.В.ДВ.6.2) относится к блоку 1 (вариативная часть).

Предшествующими дисциплинами, формирующими начальные знания, являются: Математика, Математическая логика и теория алгоритмов, Объектно-ориентированное программирование.

#### **3. Требования к результатам освоения дисциплины**

Процесс изучения дисциплины направлен на формирование следующих компетенций:

– ОПК-4 Способность участвовать в настройке и наладке программно-аппаратных комплексов.;

– ПК-3 Способность обосновывать принимаемые проектные решения, осуществлять постановку и выполнять эксперименты по проверке их корректности и эффективности.;

В результате изучения дисциплины обучающийся должен:

– **знать** - Методы обработки изображений на основе нечеткой логики; - Методы обработки изображений на основе эволюционных алгоритмов; - Методы обработки изображений на основе нейронных сетей; - Способы получения, хранения и представления цифровых изображений. - Математические методы обработки и анализа растровых изображений; - Цифровые форматы представления графических данных и их хранения; - Математические методы обработки изображений, в частности, основанные на непрерывных и дискретных преобразованиях;

– **уметь** - Производить выбор наиболее подходящего метода и разрабатывать алгоритм решения поставленной задачи; - Реализовывать разработанный алгоритм с использованием языков программирования; - Проводить анализ корректности и вычислительной сложности алгоритмов и программ; - Применять математический и алгоритмический аппарат решения задач анализа и обработки изображений, использовать прикладные системы программирования; - Выполнять грамотную постановку задач, возникающих при обработке изображений с использованием компьютерных систем; - Выполнять формализованное описание поставленных задач;

– **владеть** - навыками программирования на языках высокого уровня, а также работы в математических пакетах Matlab, MathCAD, Scilab; - Навыками разработки алгоритмов для решения задач обработки и анализа изображений.

#### **4. Объем дисциплины и виды учебной работы**

Общая трудоемкость дисциплины составляет 6.0 зачетных единицы и представлена в таблице 4.1.

#### Таблица 4.1 – Трудоемкость дисциплины

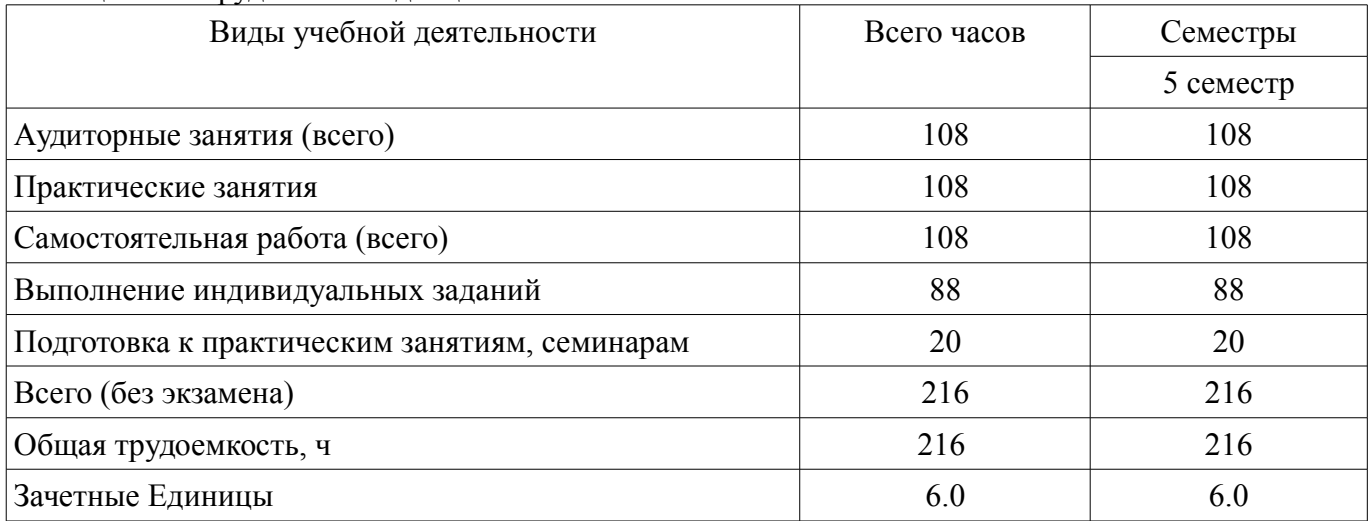

#### **5. Содержание дисциплины**

#### **5.1. Разделы дисциплины и виды занятий**

Разделы дисциплины и виды занятий приведены в таблице 5.1. Таблица 5.1 – Разделы дисциплины и виды занятий

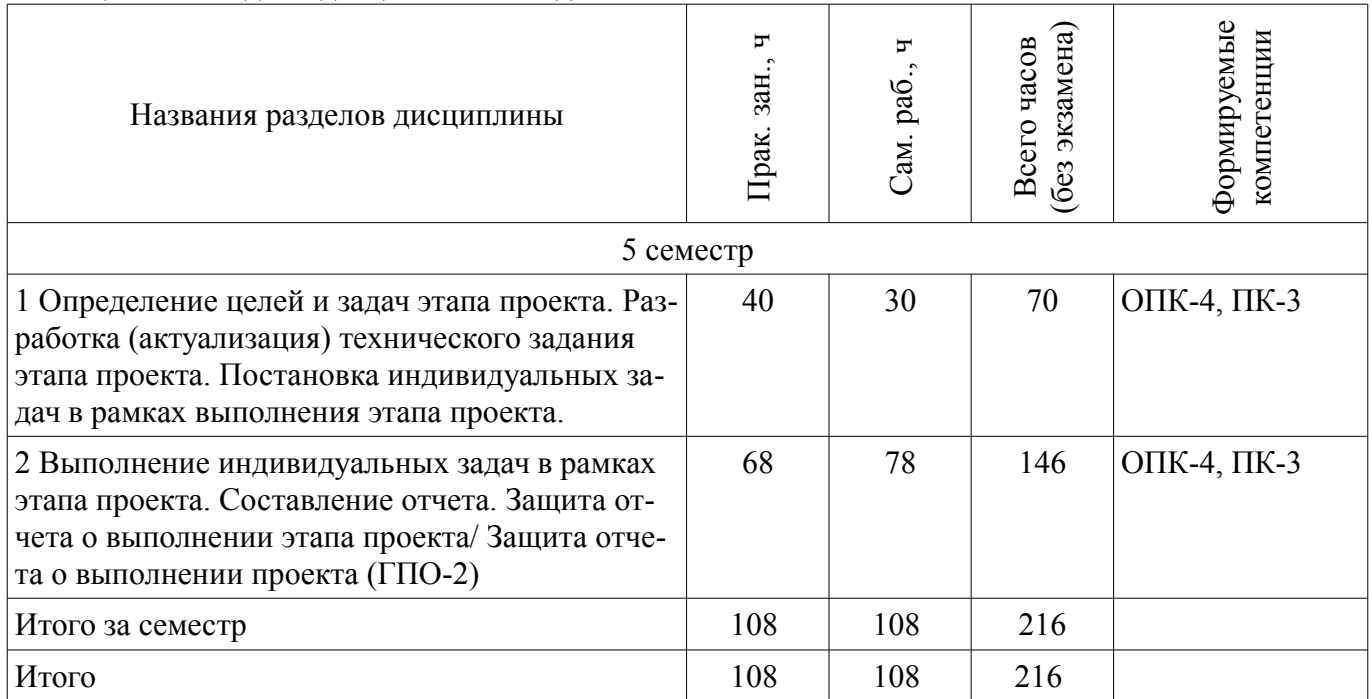

# **5.2. Содержание разделов дисциплины (по лекциям)**

Не предусмотрено РУП.

## **5.3. Разделы дисциплины и междисциплинарные связи с обеспечивающими (предыдущими) и обеспечиваемыми (последующими) дисциплинами**

Разделы дисциплины и междисциплинарные связи с обеспечивающими (предыдущими) и обеспечиваемыми (последующими) дисциплинами представлены в таблице 5.3.

Таблица 5.3 – Разделы дисциплины и междисциплинарные связи

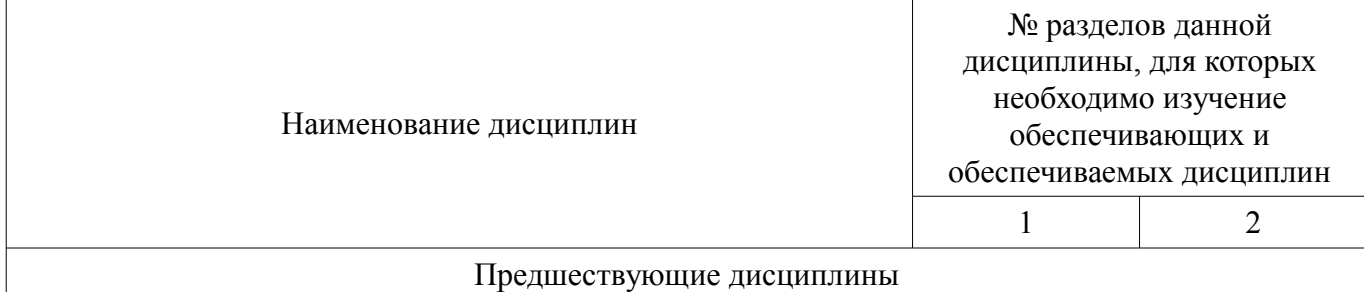

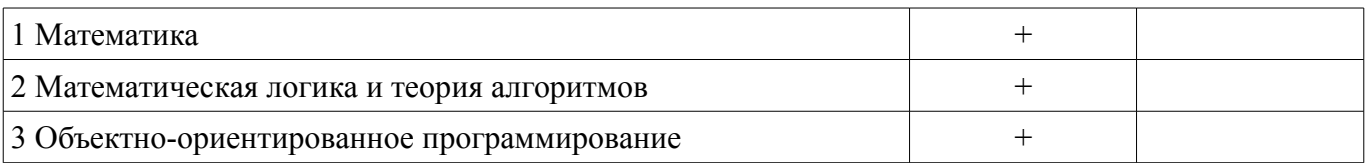

#### **5.4. Соответствие компетенций, формируемых при изучении дисциплины, и видов занятий**

Соответствие компетенций, формируемых при изучении дисциплины, и видов занятий представлено в таблице 5.4.

Таблица 5.4 – Соответствие компетенций, формируемых при изучении дисциплины, и видов занятий

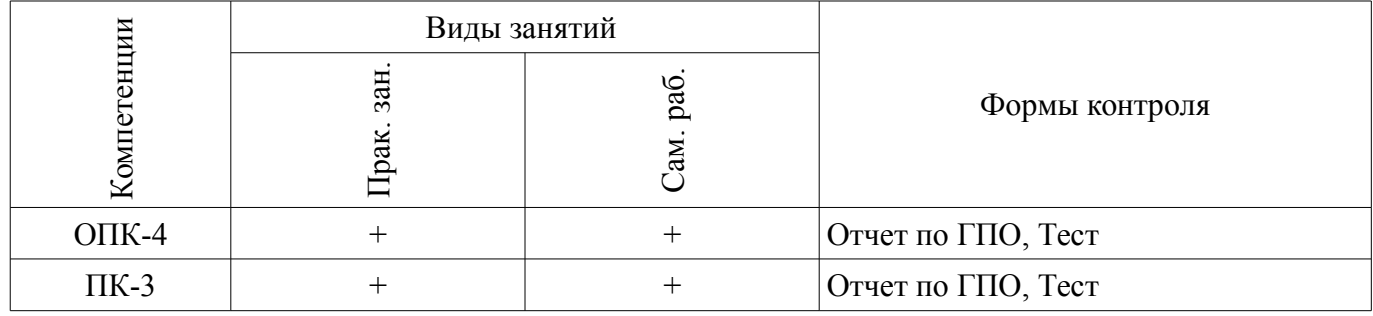

## **6. Интерактивные методы и формы организации обучения**

Не предусмотрено РУП.

#### **7. Лабораторные работы**

Не предусмотрено РУП.

#### **8. Практические занятия (семинары)**

Наименование практических занятий (семинаров) приведено в таблице 8.1. Таблица 8.1 – Наименование практических занятий (семинаров)

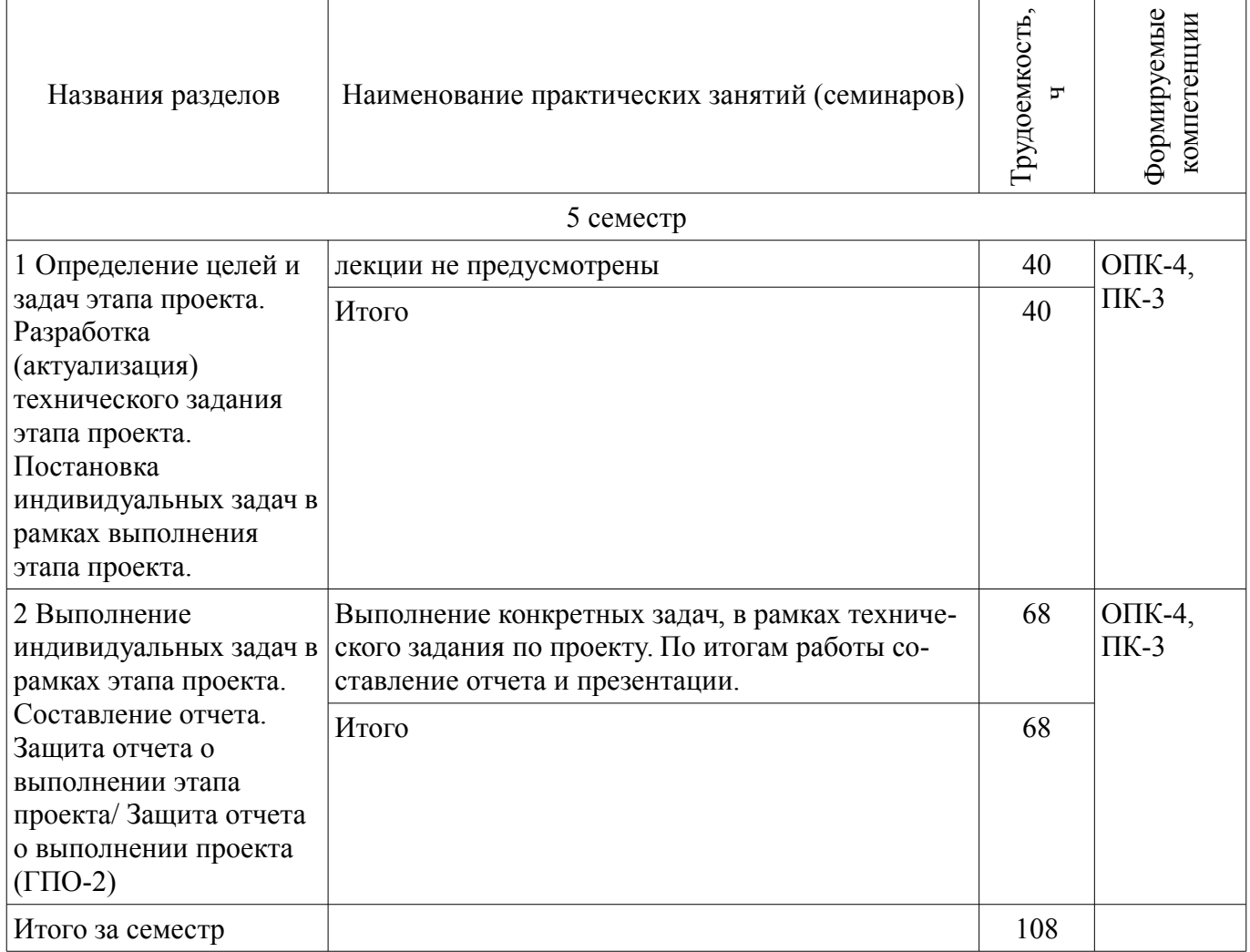

## **9. Самостоятельная работа**

Виды самостоятельной работы, трудоемкость и формируемые компетенции представлены в таблице 9.1.

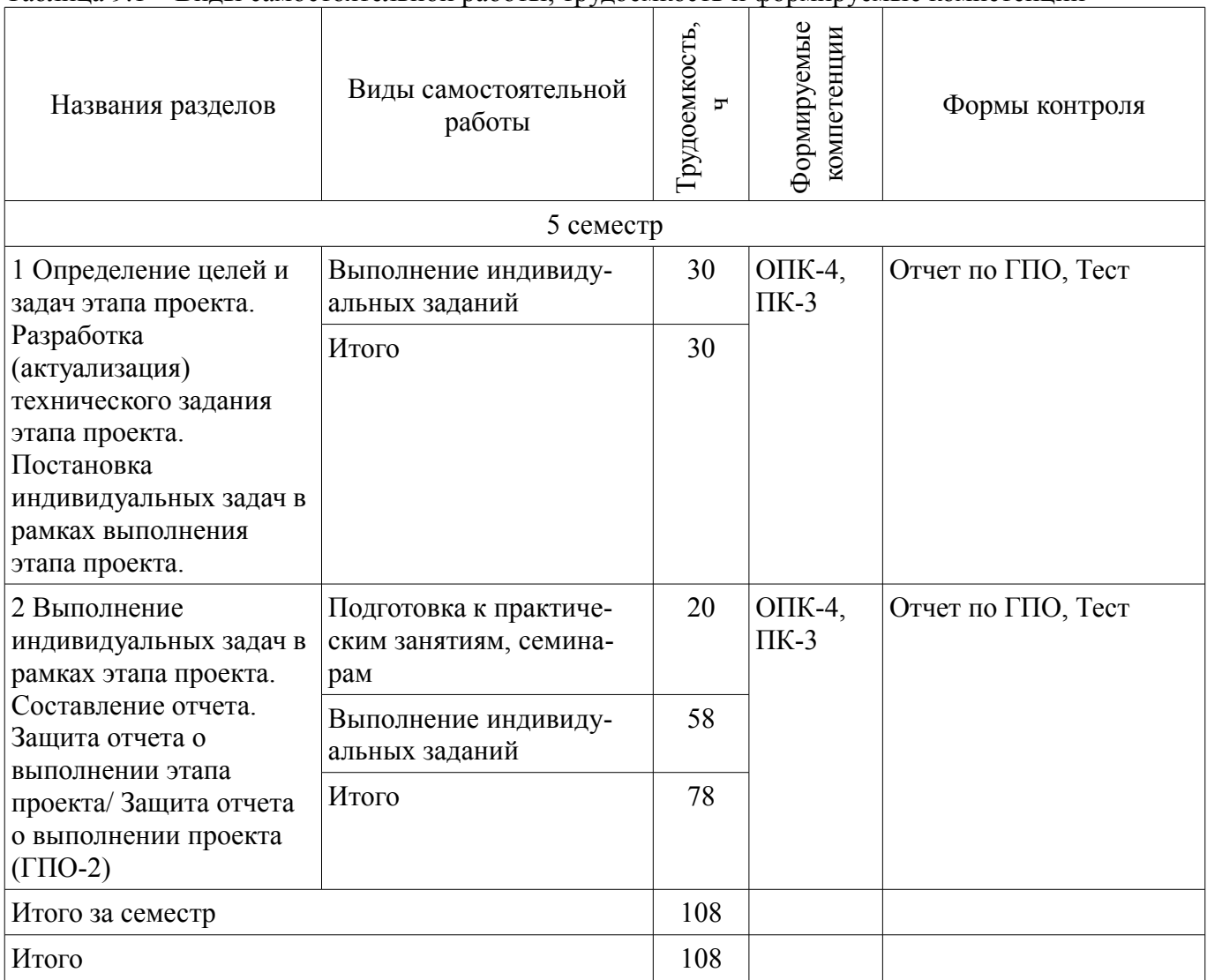

Таблица 9.1 – Виды самостоятельной работы, трудоемкость и формируемые компетенции

**10. Курсовой проект / курсовая работа** 

Не предусмотрено РУП.

#### **11. Рейтинговая система для оценки успеваемости обучающихся**

**11.1. Балльные оценки для элементов контроля**

Таблица 11.1 – Балльные оценки для элементов контроля

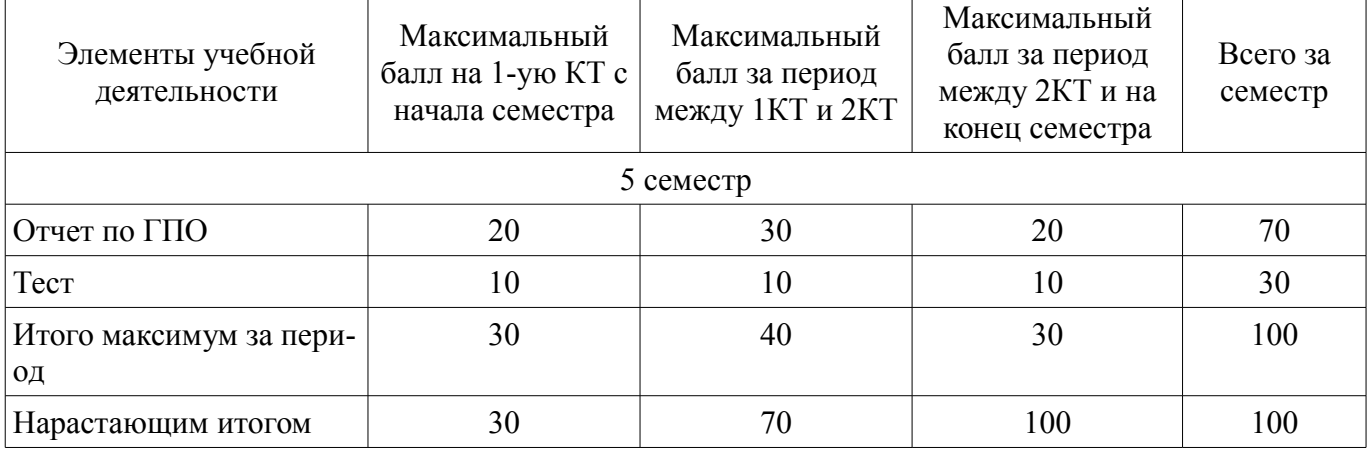

## **11.2. Пересчет баллов в оценки за контрольные точки**

Пересчет баллов в оценки за контрольные точки представлен в таблице 11.2. Таблица 11.2 – Пересчет баллов в оценки за контрольные точки

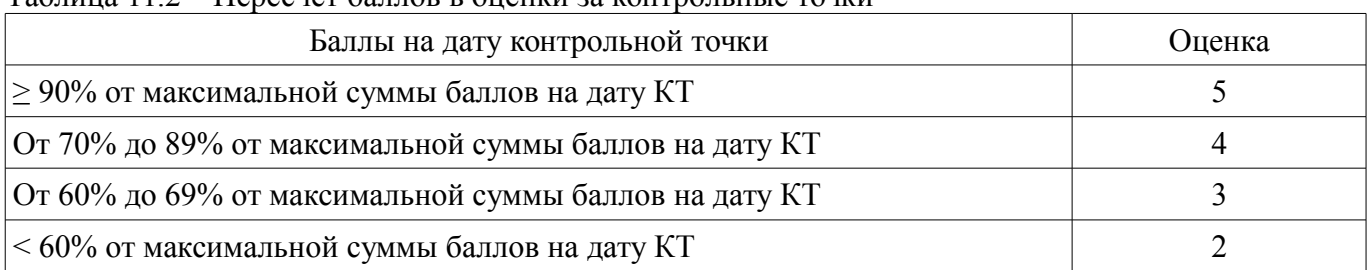

## **11.3. Пересчет суммы баллов в традиционную и международную оценку**

Пересчет суммы баллов в традиционную и международную оценку представлен в таблице 11.3.

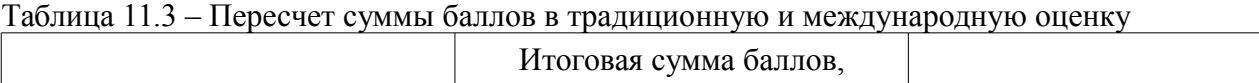

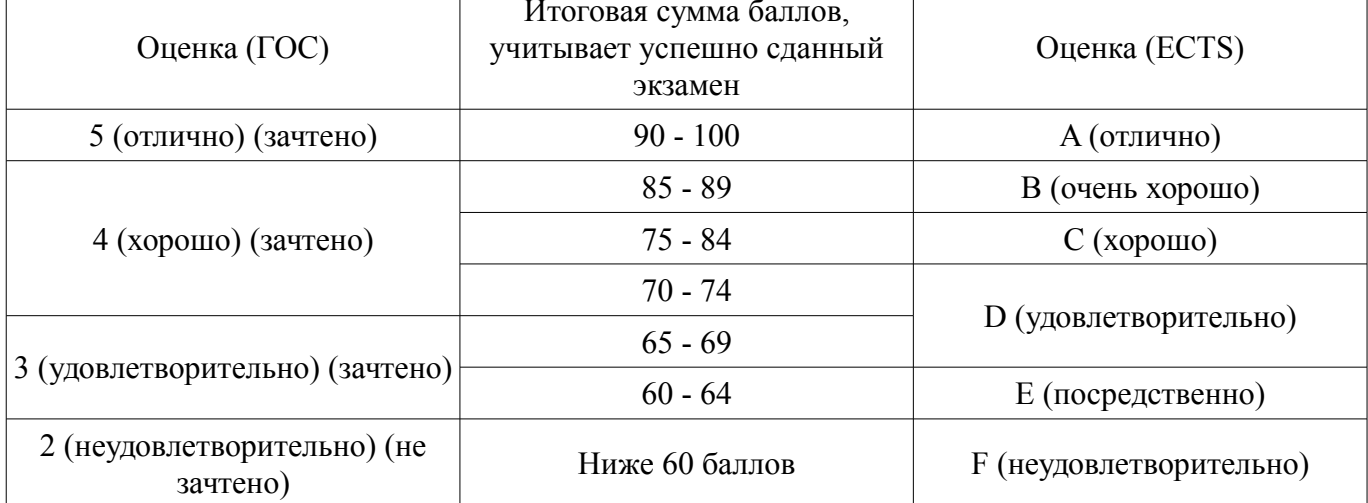

## **12. Учебно-методическое и информационное обеспечение дисциплины**

## **12.1. Основная литература**

1. Козлова, Л.А. Инженерная графика [Электронный ресурс]: учебное пособие / Л.А. Козлова; Томский государственный университет систем управления и радиоэлектроники (Томск). - Электрон. текстовые дан. - Томск: [б. и.], 2012. - on-line, 128с. [Электронный ресурс] - Режим доступа: http://edu.tusur.ru/training/publications/2208 (дата обращения: 28.06.2018).

2. Шапиро Л., Стокман Дж. Компьютерное зрение: Учебное пособие для вузов. - М. БИ-НОМ. Лаборатория знаний, 2006. - 752 с. (наличие в библиотеке ТУСУР - 30 экз.)

## **12.2. Дополнительная литература**

1. Гонсалес Р. С., Вудс Р. Э. Цифровая обработка изображений. - М.: Техносфера, 2005. - 1070 с. (наличие в библиотеке ТУСУР - 11 экз.)

2. Сэломон, Дэвид. Сжатие данных, изображений и звука: Учебное пособие для вузов: Пер.с англ. / Д. Сэломон ; пер. : В. В. Чепыжов. - М.: Техносфера, 2006. - 365[3] с. (наличие в библиотеке ТУСУР - 50 экз.)

3. Шарыгин, Г. С. Групповое проектное обучение: Сборник нормативно-методических материалов по составлению технических заданий, программ и отчетности по ГПО [Электронный ресурс] / Шарыгин Г. С. — Томск: ТУСУР, 2012. — 116 с. [Электронный ресурс] - Режим доступа: https://edu.tusur.ru/publications/2315 (дата обращения: 28.06.2018).

## **12.3. Учебно-методические пособия**

## **12.3.1. Обязательные учебно-методические пособия**

1. Суслова, Т. И. Основы художественной композиции: Методические указания по подготовке к практическим занятиям [Электронный ресурс] / Суслова Т. И. — Томск: ТУСУР, 2012. — 6 с. [Электронный ресурс] - Режим доступа: https://edu.tusur.ru/publications/2335 (дата обращения: 28.06.2018).

2. Афанасьева, И. Г. Компьютерная обработка изображений: Методические указания по выполнению лабораторных работ и заданий самостоятельной подготовки [Электронный ресурс] / Афанасьева И. Г. — Томск: ТУСУР, 2010. — 50 с. [Электронный ресурс] - Режим доступа: https://edu.tusur.ru/publications/2561 (дата обращения: 28.06.2018).

## **12.3.2. Учебно-методические пособия для лиц с ограниченными возможностями здоровья и инвалидов**

Учебно-методические материалы для самостоятельной и аудиторной работы обучающихся из числа лиц с ограниченными возможностями здоровья и инвалидов предоставляются в формах, адаптированных к ограничениям их здоровья и восприятия информации.

#### **Для лиц с нарушениями зрения:**

- в форме электронного документа;
- в печатной форме увеличенным шрифтом.

#### **Для лиц с нарушениями слуха:**

- в форме электронного документа;
- в печатной форме.

## **Для лиц с нарушениями опорно-двигательного аппарата:**

- в форме электронного документа;
- в печатной форме.

## **12.4. Профессиональные базы данных и информационные справочные системы**

1. 1. Cайт лаборатории компьютерной графики и мультимедиа при факультете ВМиК МГУ http://graphics.cs.msu.ru/

2. 2. Крупнейший российский информационный портал в области науки, технологии, медицины и образования.

3. www.elibrary.ru

4. 3. zbMATH – самая полная математическая база данных, охватывающая материалы с конца 19 века. zbMath содержит около 4 000 000 документов, из более 3 000 журналов и 170 000 книг по математике, статистике, информатике, а также машиностроению, физике, естественным наукам и др.

5. zbmath.org

#### **13. Материально-техническое обеспечение дисциплины и требуемое программное обеспечение**

#### **13.1. Общие требования к материально-техническому и программному обеспечению дисциплины**

## **13.1.1. Материально-техническое и программное обеспечение для практических занятий**

Учебная вычислительная лаборатория / Лаборатория ГПО "Мониторинг"

учебная аудитория для проведения занятий практического типа, учебная аудитория для проведения занятий лабораторного типа, помещение для курсового проектирования (выполнения курсовых работ), помещение для проведения групповых и индивидуальных консультаций, помещение для проведения текущего контроля и промежуточной аттестации, помещение для самостоятельной работы

634034, Томская область, г. Томск, Вершинина улица, д. 74, 438 ауд.

Описание имеющегося оборудования:

- Рабочие станции: системный блок MB Asus P5B / CPU Intel Core 2 Duo 6400 2.13 GHz / 5Гб RAM DDR2 / 250Gb HDD / LAN (10 шт.);

- Монитор 19 Samsung 931BF (10 шт.);

- Проектор ACER X125H DLP;
- Экран проектора;
- Видеокамера (2 шт.);
- Точка доступа WiFi;
- Комплект специализированной учебной мебели;
- Рабочее место преподавателя.

Программное обеспечение:

- $-7-Zip$
- Adobe Acrobat Reader
- Adobe Flash Player
- Blender
- Code::Blocks
- GIMP
- GNU Octave
- Java
- Java SE Development Kit
- Microsoft Visual Studio 2013 Professional
- Microsoft Windows 2003 Server
- Scilab

## **13.1.2. Материально-техническое и программное обеспечение для самостоятельной работы**

Для самостоятельной работы используются учебные аудитории (компьютерные классы), расположенные по адресам:

- 634050, Томская область, г. Томск, Ленина проспект, д. 40, 233 ауд.;

- 634045, Томская область, г. Томск, ул. Красноармейская, д. 146, 201 ауд.;
- 634034, Томская область, г. Томск, Вершинина улица, д. 47, 126 ауд.;
- 634034, Томская область, г. Томск, Вершинина улица, д. 74, 207 ауд.

Состав оборудования:

- учебная мебель;
- компьютеры класса не ниже ПЭВМ INTEL Celeron D336 2.8ГГц. 5 шт.;

- компьютеры подключены к сети «Интернет» и обеспечивают доступ в электронную информационно-образовательную среду университета.

Перечень программного обеспечения:

- Microsoft Windows;
- OpenOffice;
- Kaspersky Endpoint Security 10 для Windows;
- 7-Zip;
- Google Chrome.

#### **13.2. Материально-техническое обеспечение дисциплины для лиц с ограниченными возможностями здоровья и инвалидов**

Освоение дисциплины лицами с ограниченными возможностями здоровья и инвалидами осуществляется с использованием средств обучения общего и специального назначения.

При занятиях с обучающимися **с нарушениями слуха** предусмотрено использование звукоусиливающей аппаратуры, мультимедийных средств и других технических средств приема/передачи учебной информации в доступных формах, мобильной системы преподавания для обучающихся с инвалидностью, портативной индукционной системы. Учебная аудитория, в которой занимаются обучающиеся с нарушением слуха, оборудована компьютерной техникой, аудиотехникой, видеотехникой, электронной доской, мультимедийной системой.

При занятиях с обучающимися **с нарушениями зрениями** предусмотрено использование в лекционных и учебных аудиториях возможности просмотра удаленных объектов (например, текста на доске или слайда на экране) при помощи видеоувеличителей для комфортного просмотра.

При занятиях с обучающимися **с нарушениями опорно-двигательного аппарата** используются альтернативные устройства ввода информации и другие технические средства приема/передачи учебной информации в доступных формах, мобильной системы обучения для людей с инвалидностью.

#### **14. Оценочные материалы и методические рекомендации по организации изучения дисциплины**

#### **14.1. Содержание оценочных материалов и методические рекомендации**

Для оценки степени сформированности и уровня освоения закрепленных за дисциплиной компетенций используются оценочные материалы в составе:

## **14.1.1. Тестовые задания**

1. К устройствам ввода графической информации относится:

- а) принтер
- б) монитор
- в) мышь
- г) видеокарта

2. К устройствам вывода графической информации относится:

а) сканер

б) монитор

в) джойстик

г) графический редактор

3. Наименьшим элементом изображения на графическом экране является:

- а) курсор
- б) символ
- в) пиксель
- г) линия

4. Пространственное разрешение монитора определяется как:

- а) количество строк на экране
- б) количество пикселей в строке
- в) размер видеопамяти

г) произведение количества строк изображения на количество точек в строке

5. Цвет пикселя на экране монитора формируется из следующих базовых цветов:

а) красного, синего, зелёного

б) красного, жёлтого, синего

в) жёлтого, голубого, пурпурного

г) красного, оранжевого, жёлтого, зелёного, голубого, синего, фиолетового

- 6. Глубина цвета это количество:
- а) цветов в палитре
- б) битов, которые используются для кодирования цвета одного пикселя
- в) базовых цветов
- г) пикселей изображения

7. Видеопамять предназначена для:

- а) хранения информации о цвете каждого пикселя экрана монитора
- б) хранения информации о количестве пикселей на экране монитора
- в) постоянного хранения графической информации

г) вывода графической информации на экран монитора

8. Графическим объектом не является:

- а) рисунок
- б) текст письма
- в) схема
- г) чертёж

9. Графический редактор — это:

а) устройство для создания и редактирования рисунков

б) программа для создания и редактирования текстовых изображений

в) устройство для печати рисунков на бумаге

г) программа для создания и редактирования рисунков

10. Достоинство растрового изображения:

а) чёткие и ясные контуры

б) небольшой размер файлов

в) точность цветопередачи

г) возможность масштабирования без потери качества

11. Векторные изображения строятся из:

а) отдельных пикселей

б) графических примитивов

в) фрагментов готовых изображений

г) отрезков и прямоугольников

12. Растровым графическим редактором НЕ является:

а) Gimp

б) Paint

в) Adobe Photoshop

г) CorelDraw

13. Несжатое растровое изображение размером 64 х 512 пикселей занимает 32 Кб памяти. Каково максимально возможное число цветов в палитре изображения?

а) 8

б) 16

в) 24

г) 256

14. Некое растровое изображение было сохранено в файле p1.bmp как 24-разрядный рисунок. Во сколько раз будет меньше информационный объём файла p2.bmp, если в нём это же изображение сохранить как 16-цветный рисунок?

а) 1,5

б) 6

в) 8

г) размер файла не изменится

15. Сканируется цветное изображение размером 25 х 30 см. Разрешающая способность сканера 300 х 300 dpi, глубина цвета — 3 байта. Какой информационный объём будет иметь полученный графический файл?

а) примерно 30 Мб б) примерно 30 Кб в) около 200 Мб г) примерно 10 Мб

16. Рассчитайте объём видеопамяти, необходимой для хранения графического изображения, занимающего весь экран монитора с разрешением 1280 х 1024 и палитрой из 65 536 цветов.

а) 2560 битов б) 2,5 Кб

в) 2,5 Мб

г) 256 Мб

## **14.1.2. Темы проектов ГПО**

Восстановление изображений

Пространственные, частотные и статистические параметры шума.

Подавление шума пространственной фильтрацией.

Подавление периодического шума частотной фильтрацией.

Обработка цветных изображений

Цветовые пространства NTSC, YCbCr, HSV, CMY, HSI.

Цветовые преобразования.

Сглаживание и повышение резкости цветных изображений.

Обнаружение контуров с помощью градиента.

Цветовая сегментация.

Морфологическая обработка изображений

Дилатация и эрозия двоичных и полутоновых изображений.

Размыкание и замыкание.

Некоторые основные морфологические алгоритмы и их применения.

Сегментация изображений

Обнаружение точек, линий и перепадов на изображении.

Глобальный анализ с помощью преобразования Хафа.

## **14.1.3. Вопросы дифференцированного зачета**

1. Какие классы данных (форматы) представления пикселов изображения существуют?

2. Какие типы растровых изображений используются в пакете IPT?

3. С какими форматами графических файлов можно работать в системе MatLab?

4. Какие аргументы функции imshow изменяют контраст полутонового изображения при его выводе на экран?

5. Какие вы знаете функции преобразования типов изображений?

6. Каким образом осуществляется дискретизация сигнала?

7. Как выбирается величина шага дискретизации?

8. Каким образом осуществляется квантование сигнала?

9. Что такое гистограмма?

10. Какая функция используется для получения гистограммы?

11. В чем отличие гистограммы полутонового изображения от гистограммы палитрового изображения?

12. Что такое эквализация гистограммы изображения? Какая функция выполняет эквализацию?

13. Какие типы фильтров создает функция по формированию масок фильтров fspecial?

- 14. В чем заключается алгоритм двумерной свертки?
- 15. В каких функциях присутствует алгоритм двумерной свертки?

16. В чем отличие алгоритма медианной фильтрации от алгоритма фильтрации с помощью операции усреднения с порогом?

17. Какие типы шумов формирует функция по зашумлению изображений imnoise?

18. Для каких целей можно использовать функцию freqz2?

19. Каким образом можно сформировать маску линейного фильтра по желаемой АЧХ?

20. Какая функция позволяет сформировать двумерный фильтр из одномерного?

21. Что обуславливает искажения изображения при его формировании?

22. Какие логические операции над бинарными изображениями вы знаете?

23. В чем назначение структурообразующего элемента в морфологических операциях?

24. Для чего используются морфологические операции?

25. Какие морфологические операции обработки изображения относятся к базовым?

26. Какие операции являются комбинированием эрозии и дилатации?

27. Какие функции пакета IPT выполняют операции эрозии и дилатации, замыкания, размыкания?

28. В чем заключается сегментация изображения?

29. Какие признаки используются для сегментации?

30. В чем заключается метод выращивания областей, использующийся для сегментации

изображения?

31. В чем заключается метод разделения, использующийся для сегментации изображения?

32. Что является входными параметрами функции сегментации методом разделения?

33. В чем заключается преобразование яркостного среза?

34. Какие параметры возвращает функция impixel?

35. Какие функции используются для выполнения двумерного прямого и обратного преобразования Фурье в системе MatLab?

36. Зачем используется двумерная дискретизация? Приведите примеры функции дискретизации.

#### **14.2. Требования к оценочным материалам для лиц с ограниченными возможностями здоровья и инвалидов**

Для лиц с ограниченными возможностями здоровья и инвалидов предусмотрены дополнительные оценочные материалы, перечень которых указан в таблице 14.

Таблица 14 – Дополнительные материалы оценивания для лиц с ограниченными возможностями здоровья и инвалидов

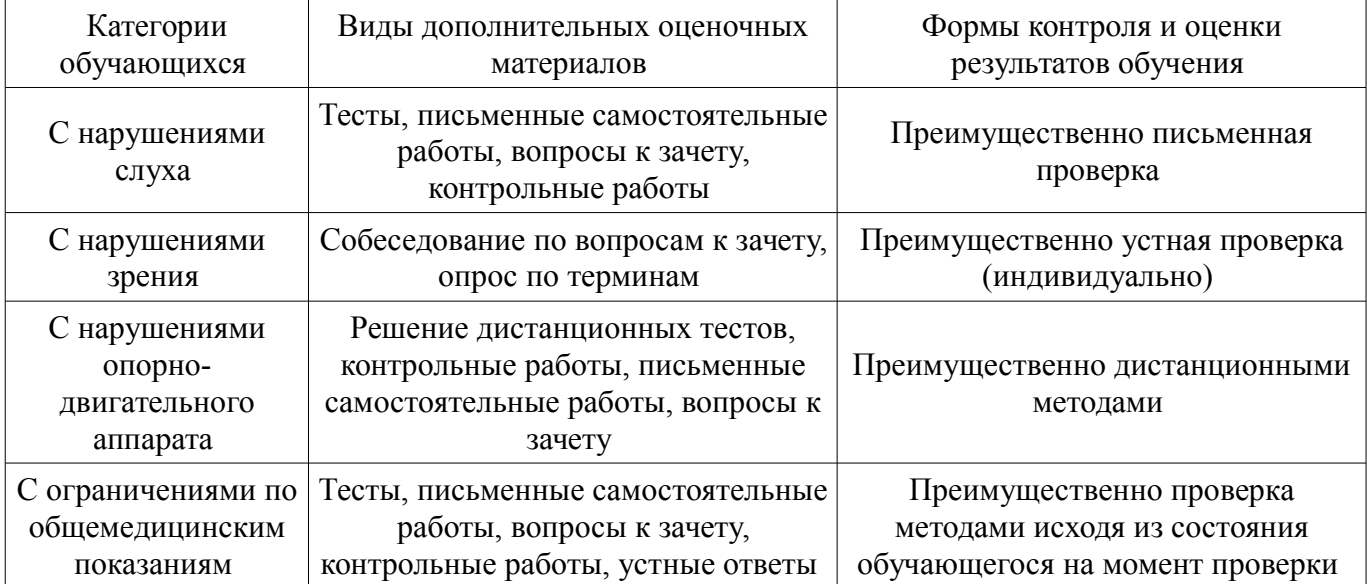

#### **14.3. Методические рекомендации по оценочным материалам для лиц с ограниченными возможностями здоровья и инвалидов**

Для лиц с ограниченными возможностями здоровья и инвалидов предусматривается доступная форма предоставления заданий оценочных средств, а именно:

- в печатной форме;
- в печатной форме с увеличенным шрифтом;
- в форме электронного документа;
- методом чтения ассистентом задания вслух;
- предоставление задания с использованием сурдоперевода.

Лицам с ограниченными возможностями здоровья и инвалидам увеличивается время на подготовку ответов на контрольные вопросы. Для таких обучающихся предусматривается доступная форма предоставления ответов на задания, а именно:

- письменно на бумаге;
- набор ответов на компьютере;
- набор ответов с использованием услуг ассистента;
- представление ответов устно.

Процедура оценивания результатов обучения лиц с ограниченными возможностями здоровья и инвалидов по дисциплине предусматривает предоставление информации в формах, адаптированных к ограничениям их здоровья и восприятия информации:

#### **Для лиц с нарушениями зрения:**

- в форме электронного документа;
- в печатной форме увеличенным шрифтом.

# $25753$  13

## **Для лиц с нарушениями слуха:**

- в форме электронного документа;
- в печатной форме.

#### **Для лиц с нарушениями опорно-двигательного аппарата:**

- в форме электронного документа;<br>– в печатной форме
- в печатной форме.

При необходимости для лиц с ограниченными возможностями здоровья и инвалидов процедура оценивания результатов обучения может проводиться в несколько этапов.